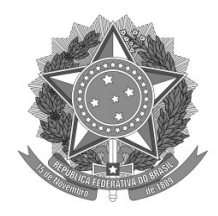

Universidade Federal de Minas Gerais Instituto de Geociências Secretaria do Curso de Turismo

### **TUTORIAL PARA ACESSO AO MOODLE DO COLEGIADO DE TURISMO**

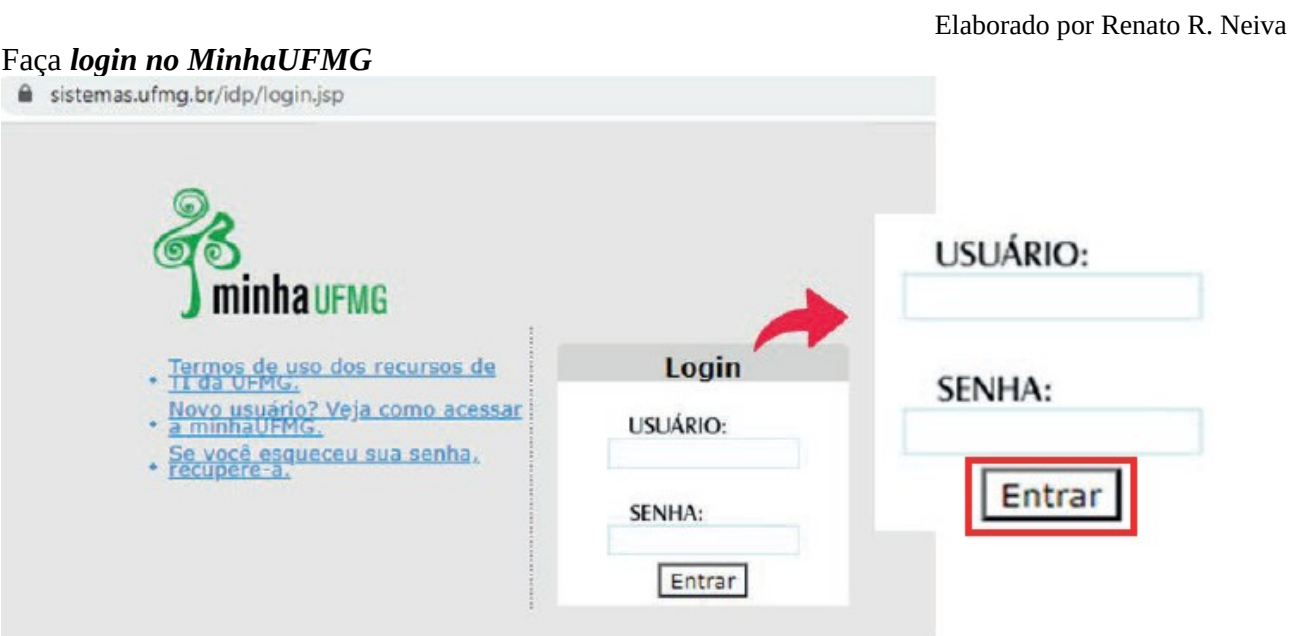

Imagem extraída de: [https://www.ufmg.br/integracaodocente/wp-content/uploads/2020/07/Tutorial\\_moodle\\_estudantes.pdf](https://www.ufmg.br/integracaodocente/wp-content/uploads/2020/07/Tutorial_moodle_estudantes.pdf)

## Clique em *UFMG Virtual (Moodle)*

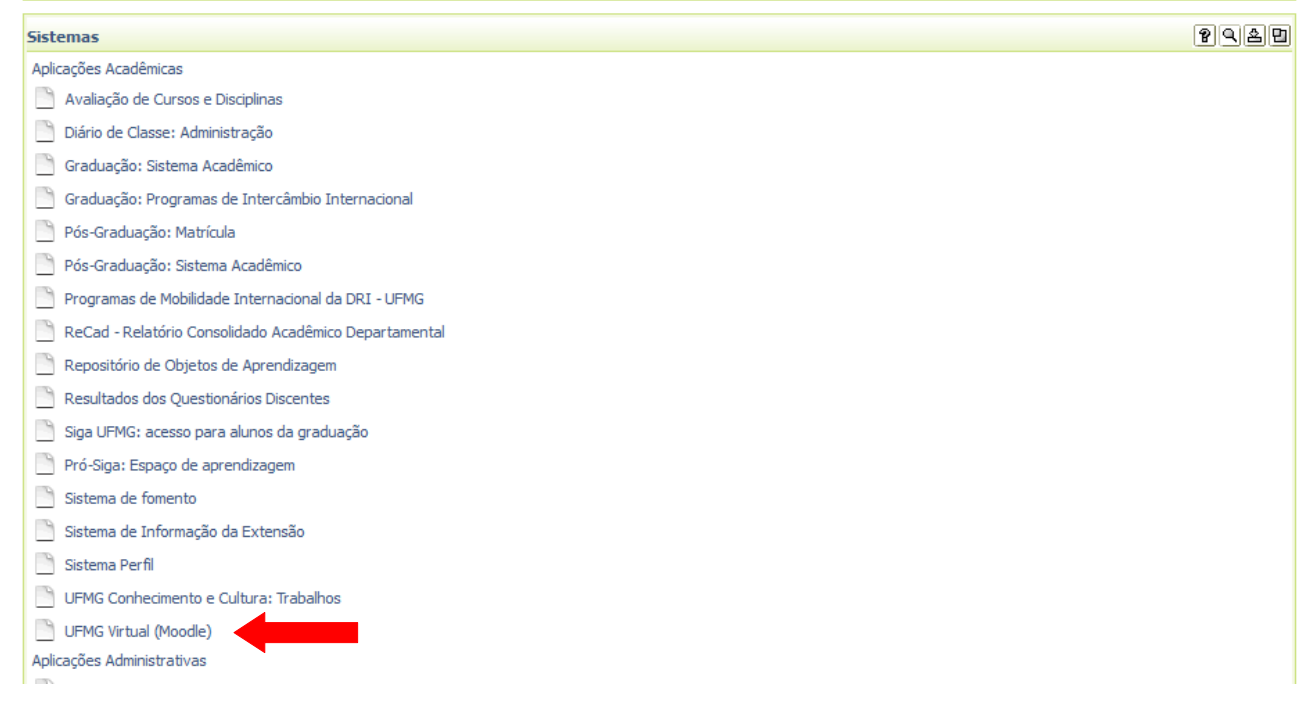

Clique em Colegiados/Turmas Adicionais

# **Portal Minhas Turmas**

Colegiados/Turmas adicionais

2021/2o Semestre

**● 2021\_2 - LÍNGUA ESTRANGEIRA - TNS50** 

<sup>2021</sup>\_2 - LITERATURA BRASILEIRA I - TMS20

**2021\_2 - OFICINA DE TEXTO: INTRODUÇÃO À PESQUISA CIENTÍFICA - TMS30** 

#### Clique em Colegiado do Curso de Turismo

Colegiados/Turmas adicionais

- **& ALCE AMBIENTE LIVRE E COLABORATIVO DO ESTUDANTE FALE**
- COLEGIADO DO CURSO DE GEOGRAFIA
- COLEGIADO DO CURSO DE GEOGRAFIA EAD
- COLEGIADO DO CURSO DE GEOLOGIA
- COLEGIADO DO CURSO DE TURISMO
- COLEGIADOS DO CURSO DE LETRAS
- **CESPAÇO DISCIPLINAS EAD NO ENSINO PRESENCIAL**
- f ESPAÇO UFMGVIRTUAL
- **© PROGRAD**
- **SISTEMA ACADEMICO UFMG DA GRADUACAO ALUNOS**
- SISTEMA DE BIBLIOTECAS DA UFMG: TREINAMENTO ONLINE

2021/20 Semestre

#### *A página do Colegiado é dividida em Seções/Tópicos, de acordo com o assunto. Exemplo:*

H

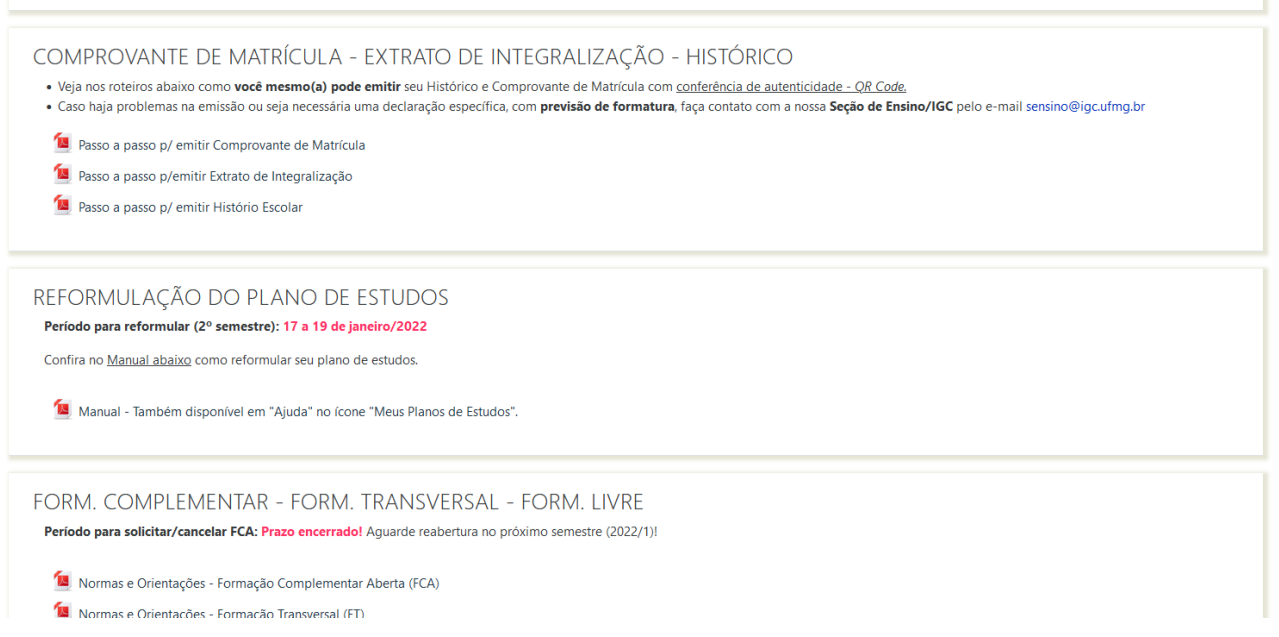

## **ATENÇÃO!**

Todas as informações, orientações, formulários, prazos, legislação e roteiros (passo a passo) que são de interesse dos estudantes estão disponibilizados no Moodle do Colegiado. **Consulte-o sempre! Ele é atualizado diariamente**.

Se, após consultar o Moodle do Colegiado, ainda restar alguma dúvida, envie e-mail para [turismo@igc.ufmg.br](mailto:turismo@igc.ufmg.br)